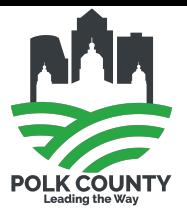

# Construction Permit Application Polk County Public Works ‐ Air Quality Division

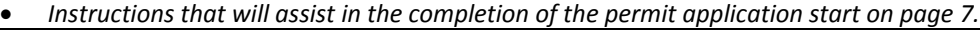

**(1) Company Name**

Legal Name:

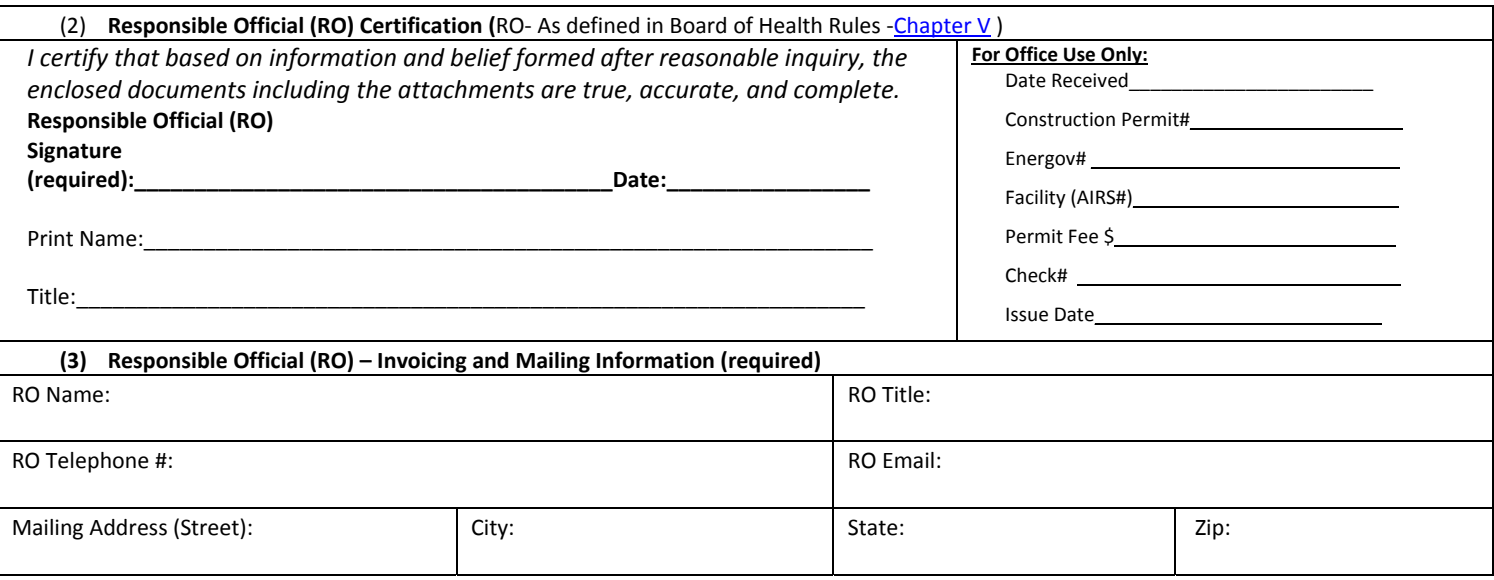

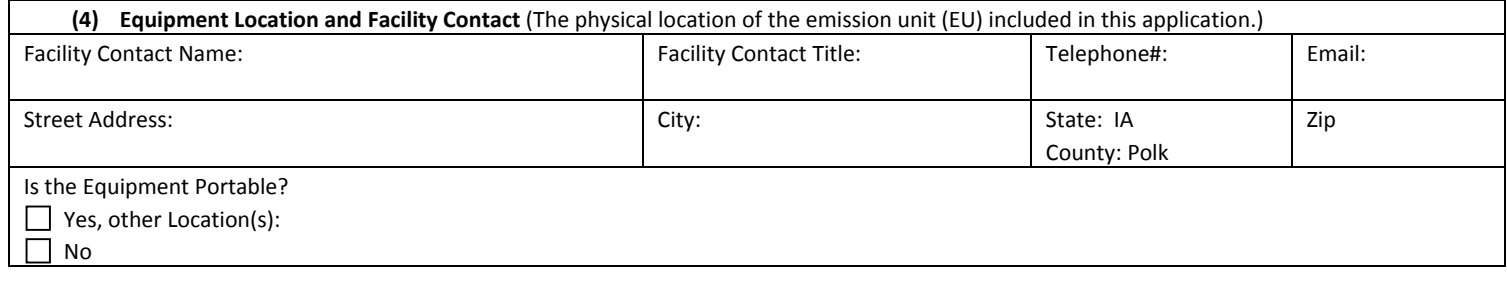

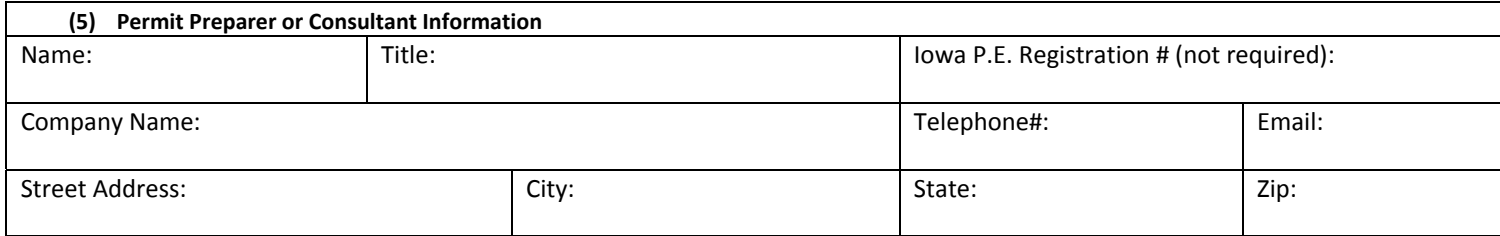

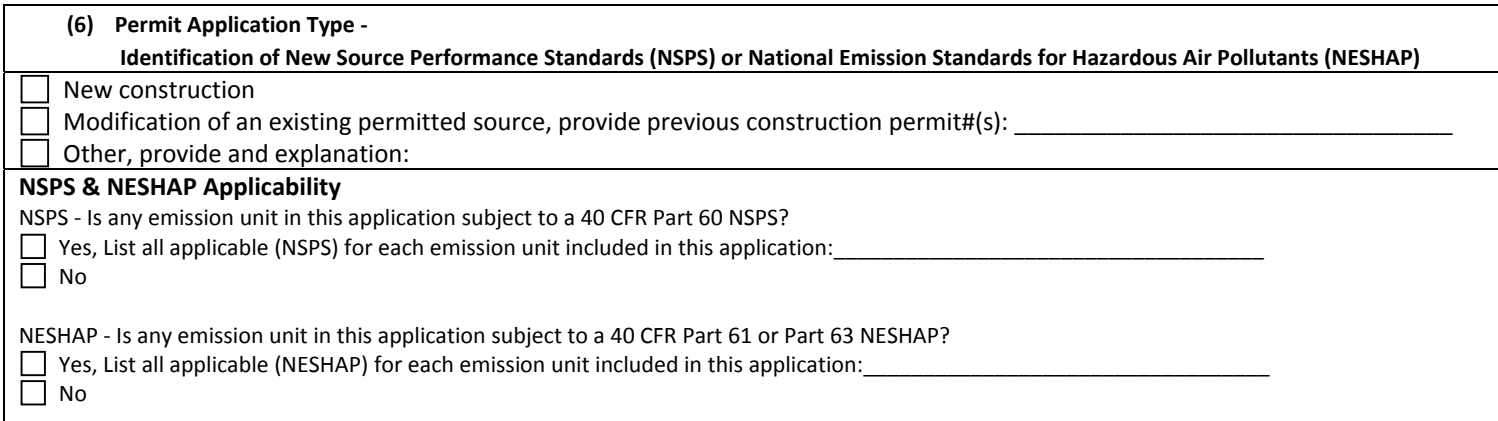

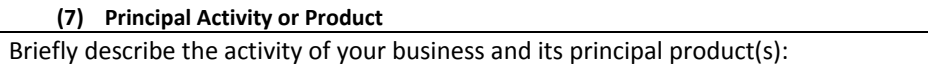

**(8) North American Industry Classification System (NAICS) and Standard Industrial Classification (SIC) Information**

Primary NAICS:\_\_\_\_\_\_\_\_\_\_\_\_\_\_\_\_\_\_\_\_\_\_\_\_\_\_\_\_\_\_\_\_\_\_\_\_\_\_\_\_\_\_\_\_\_\_\_\_\_\_\_\_\_\_\_\_\_\_\_\_\_\_\_\_\_ http://www.census.gov/eos/www/naics/

Primary SIC:\_\_\_\_\_\_\_\_\_\_\_\_\_\_\_\_\_\_\_\_\_\_\_\_\_\_\_\_\_\_\_\_\_\_\_\_\_\_\_\_\_\_\_\_\_\_\_\_\_\_\_\_\_\_\_\_\_\_\_\_\_\_\_ https://www.osha.gov/pls/imis/sicsearch.html

#### **(9) Permit Application Fees and Source Type**

Major (Filing and Review Fee = \$2,069)

Minor (Filing and Review Fee =  $$615$ )

Government/Tax Exempt (Filing and Review Fee =  $$169$ )

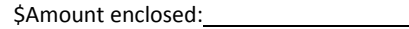

**Construction Permit Checklist** ‐ Before submitting of the construction permit application make sure to include the following items:

 $\Box$  A completed application packet. All applicable sections have been completed.

 $\Box$  Signature of the RO.

Applicable permit fees.

## **Emission Unit (EU) Information**

(One page per EU)

#### **(1) Company Name**

Legal Name:

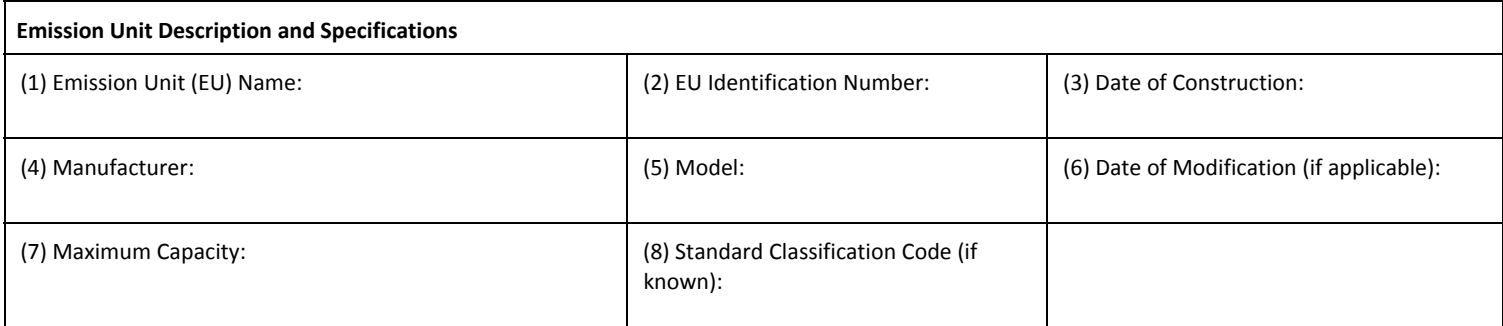

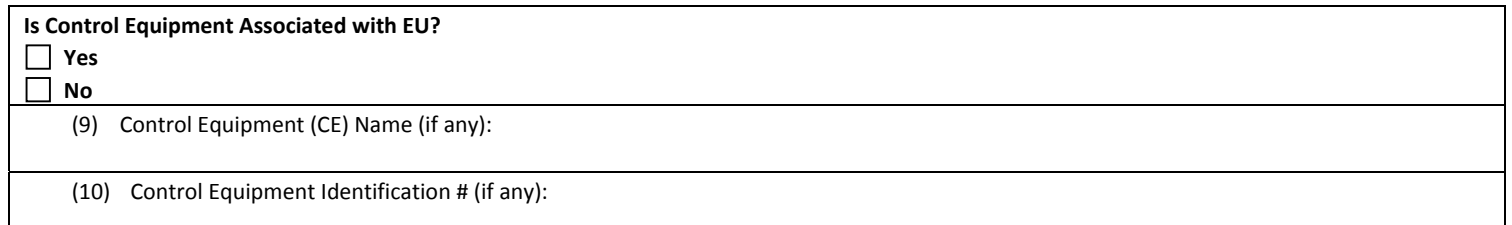

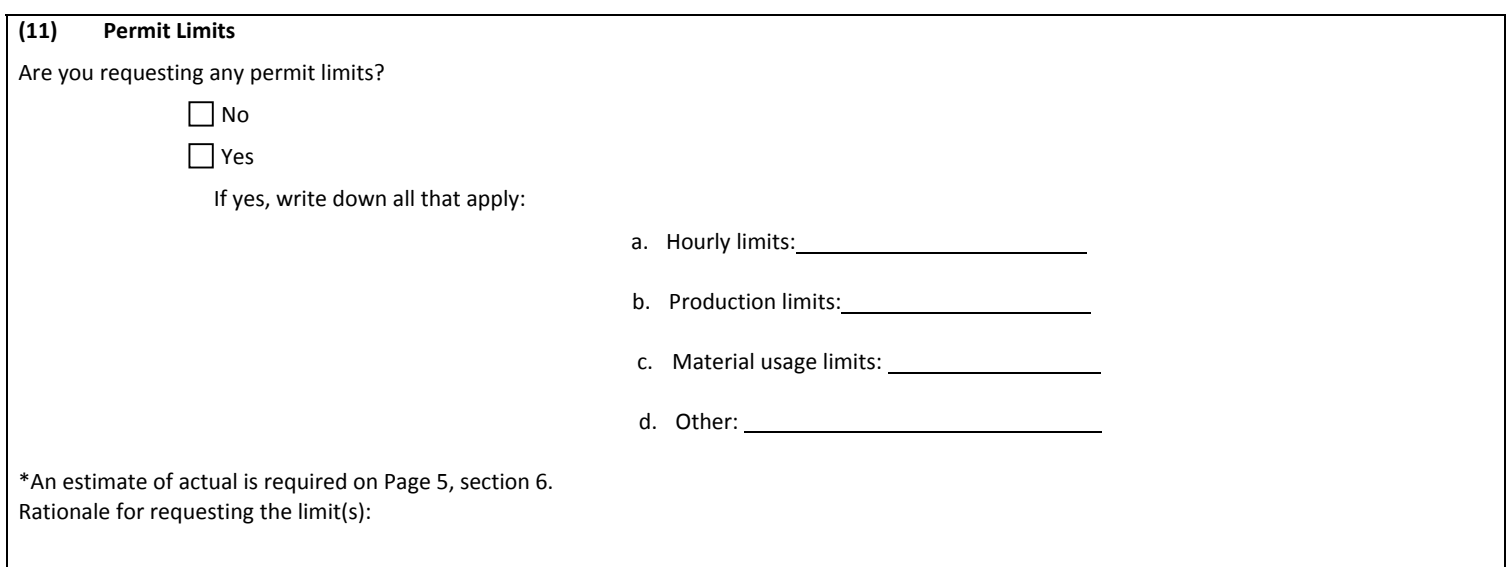

### **(12) Product or Material Flow Chart**

Provide a description and a drawing to show quantitatively how product or material flows through this emission unit. Include product input and output, fuel throughput, and any parameters which impact air emissions. If space below is insufficient, attach a separate sheet.

# **Control Equipment (CE) and Stack/Vent Information**

## **(1) Company Name**

Legal Name:

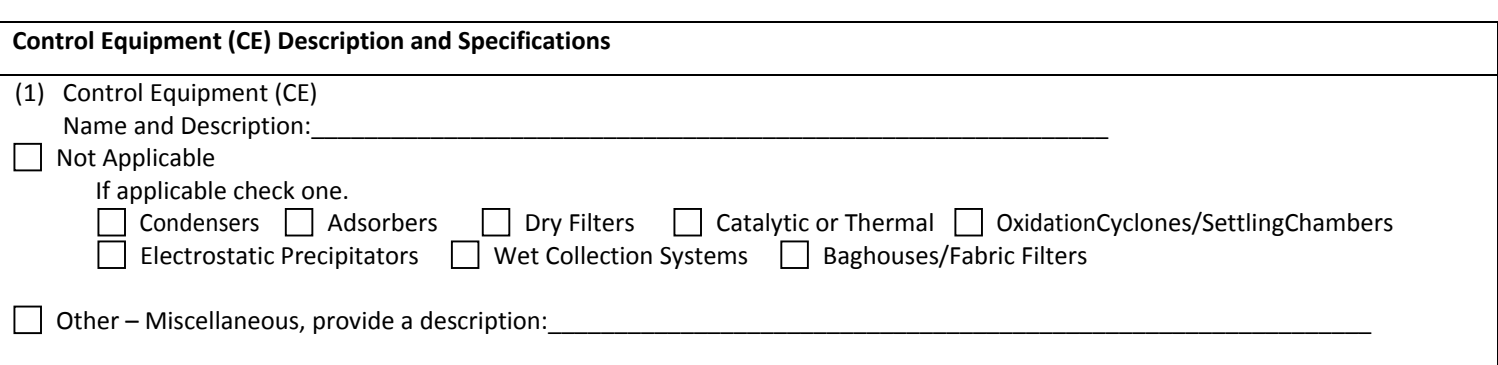

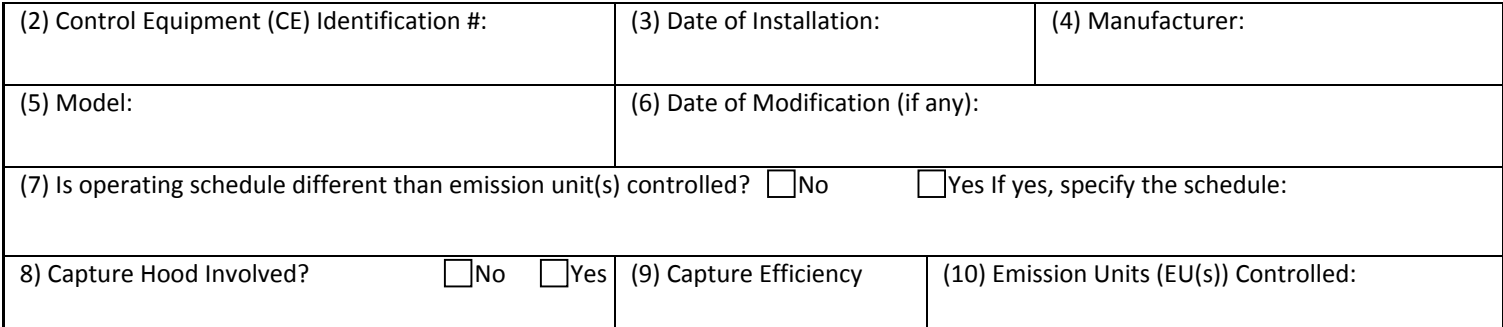

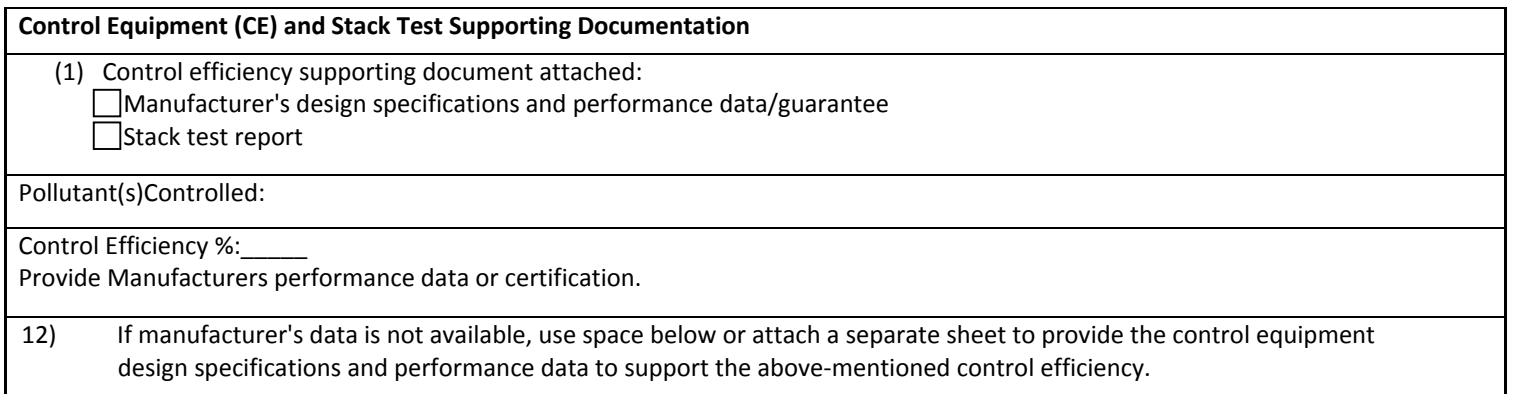

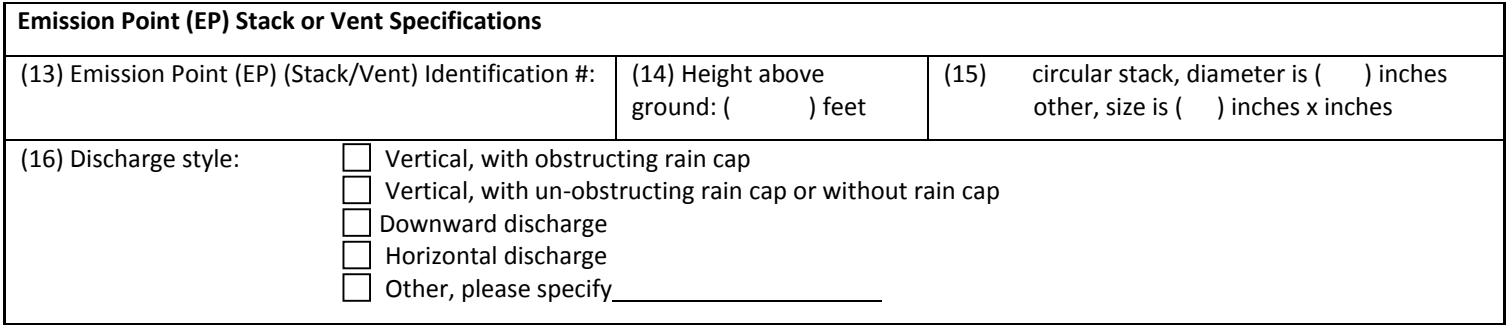

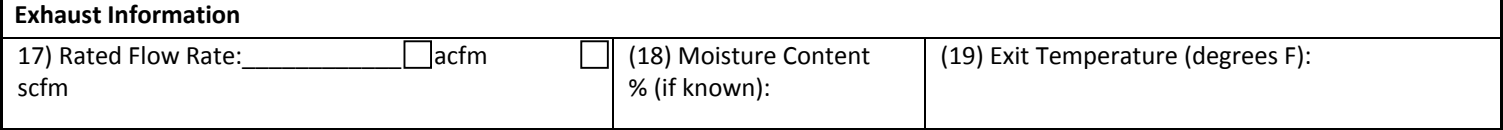

г

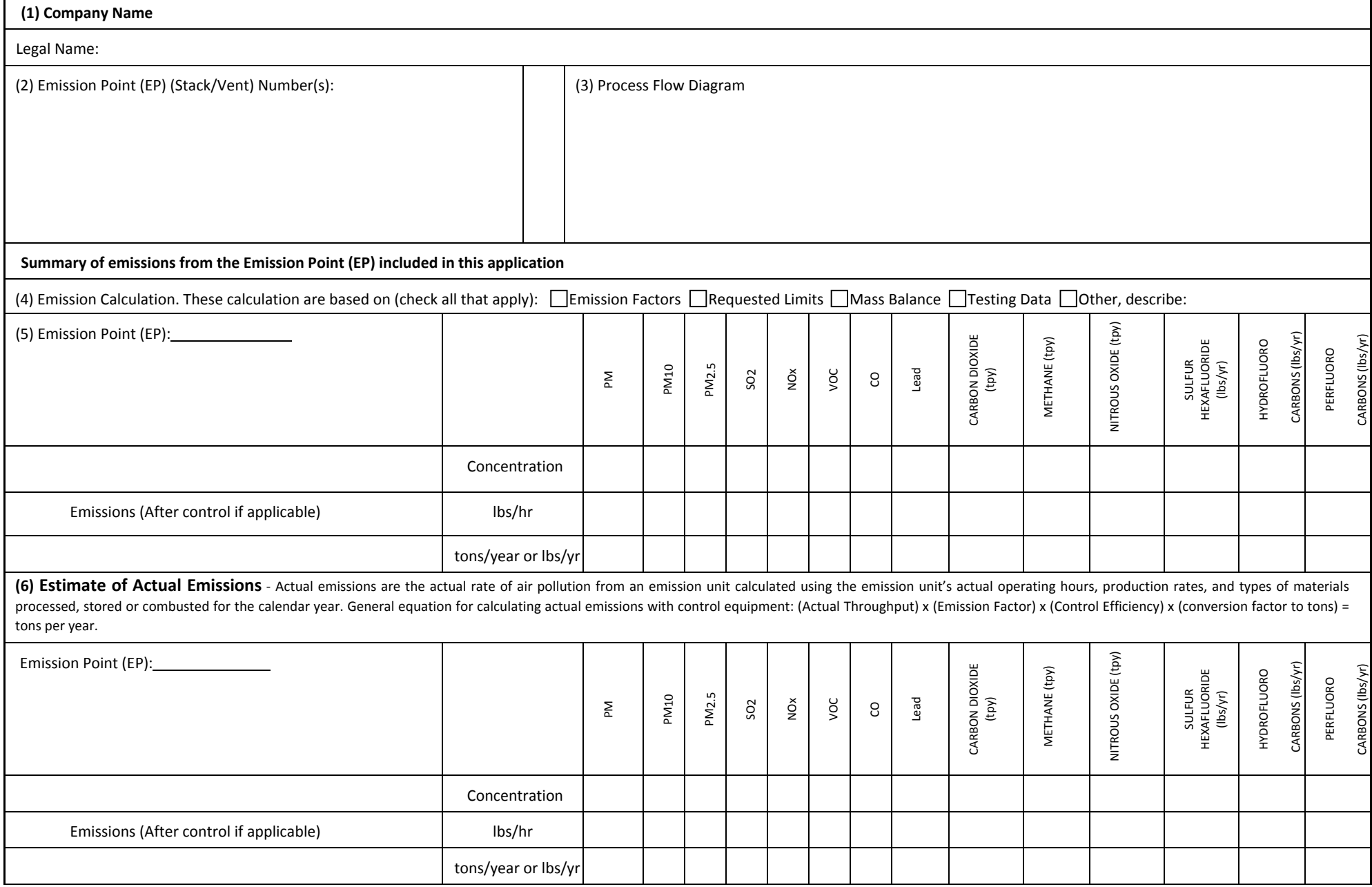

┓

## AQD ‐ Construction Permit Application

## Summary of Facility Emissions/Inventory‐(**FACIILTY‐WIDE**)

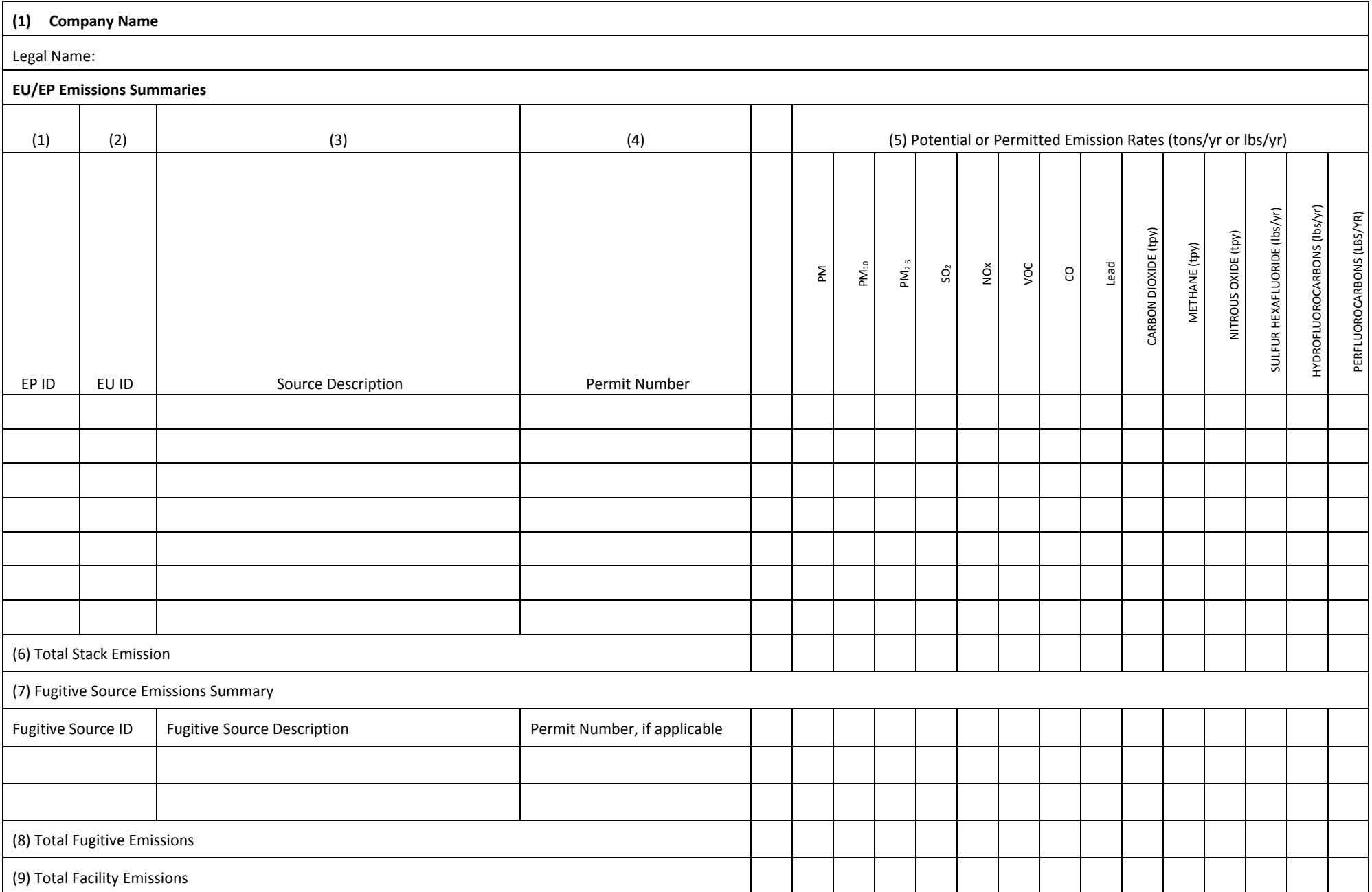

#### AQD ‐ Construction Permit Application

### **Provide a Facility Plot Plan (MI‐PP)**

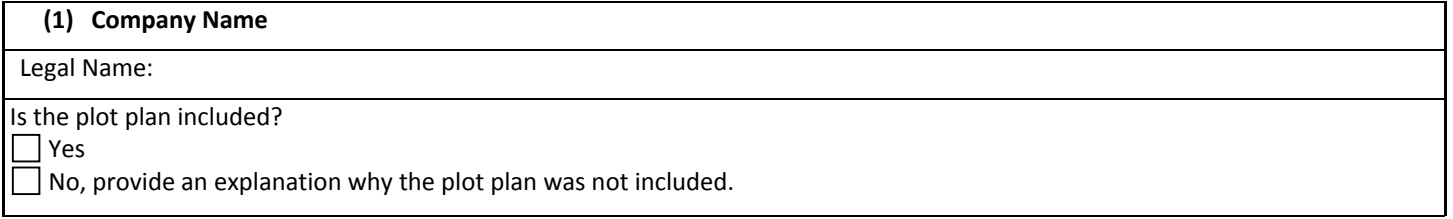

#### **Instructions for including the plot plan is necessary for construction permit processing and air dispersion modeling.**

A scaled plot plan of the entire plant is required. Attach the plot plan, labeled as "MI‐PP" with your permit application. The plot plan must:

- 1. Show a scale bar and a north arrow. The scale must be of sufficient size to allow drawings to be converted to electronic format. Simply stating that "1 inch = 80 feet" is not acceptable because the scale changes when the document's size changes.
- 2. Show property lines.
- 3. Show fence lines or physical barriers, if any, precluding the public access.
- 4. Show locations of all buildings within property lines; all buildings within 200 feet outside property lines if their estimated height or width is at least 40 feet; locations of tiers on multi‐level buildings.
- 5. Indicate the peak height of all buildings, tiers, and structures. A description of the buildings or structures is optional.
- 6. Show locations of *all* emission points. Emission point symbols need not be to scale. All emission points must be marked with identification numbers. The numbers *MUST* be consistent with all forms in the application. The identification numbers and associated emission points must be legible (photocopied plot plans may blur small print).
- 7. Show locations of all structures above ground level and within property lines. Structures above ground level such as a gasoline storage tank, grain storage silos, etc., must be shown. Structures at ground level, such as concrete pads, paved parking lots, etc., should not be on the plot plan. Open structures above ground level, such as power sub-stations, need not be included.
- 8. Highlight or mark the emission points that are the subject of this permit application so they are clearly distinguished on the plot plan.\*
- 9. For PSD projects, show locations of fugitive sources such as haul roads and storage piles. Draw to scale or indicate their dimensions.

Note:

- 1. AutoCAD or equivalent computer‐aid drawings on disk or on paper are preferred.
- 2. Sketches are acceptable if they are clearly drawn. If sketches cannot be made to scale, provide lengths of all sides of structures and their respective distances to all property lines.
- 3. Aerial photographs are not acceptable.

#### **Example Plot Plan:**

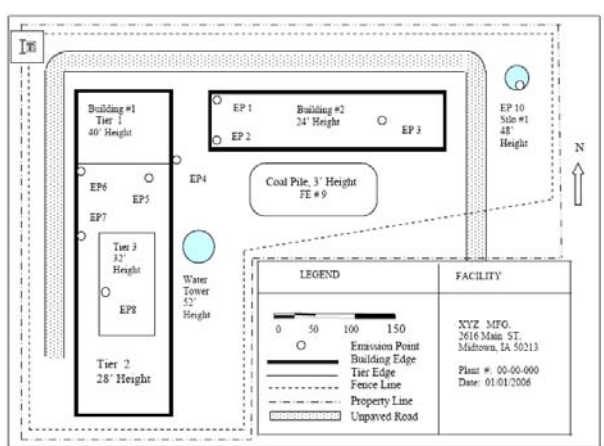

### **Page 1 and 2 Instructions:**

This construction permit application is used by Polk County to identify a company or facility, equipment locations, and personnel involved in the permit application. Additional information may be requested.

- 1. Provide the name of the company or organization applying for the permit.
- 2. Fill in the certification section with a signature, name, title and date. The certification must be signed by a responsible official, as defined in Board of Health – Chapter V.
- 3. Provide the responsible official, name, title, address, email and telephone. number of the person who can be reached for questions about your permit application during the review.
- 4. Provide the facility contact, name, title, address, email and telephone number of the person who can be reached for questions about your permit application during the review.If the equipment to be permitted is at a different location than the plant permit contact person's address, give the address here. If the equipment is at the same location, mark "same". If the equipment is portable (such as an asphalt plant), identify by marking "yes" here. Also, if there are other known locations where portable equipment will be used, write the location(s) beside "Other location(s)". Attach a separate sheet, if needed, to list multiple locations.
- 5. If the permit application has been prepared by a consultant, provide the name, address, etc., of the consultant. An Iowa Professional Engineering registration number should be available from the consultant. If the permit application was prepared by a company employee who is not a registered Professional Engineer, then leave this blank.
- 6. Mark the type of permit you are applying for, such as a new source which has not been constructed, an existing permitted source that is being modified, or an existing source (as-built) that is applying for a permit for the first time. Mark the Emission Units Subject to NSPS: List all applicable New Source Performance Standards (NSPS) for each emission unit included in this application. To locate possible NSPS rules an emission unit may be subject to visit EPA's website at http://www.access.gpo.gov/nara/cfr/waisidx\_09/40cfr60\_09.html Mark the Emission Units Subject to NESHAP: List all applicable National Emission Standards for Hazardous Air Pollutants (NESHAP) for each emission unit included in this application. Part 63 NESHAP regulations apply to sources of hazardous air pollutants. A list of hazardous air pollutants may be found on EPA's website at http://www.epa.gov/ttn/atw/orig189.html Part 61 NESHAP regulations apply to sources of the following pollutants: beryllium, mercury, vinyl chloride, radionuclides, benzene, asbestos and arsenic. The rule governing these pollutants may be found at http://www.access.gpo.gov/cgi‐bin/cfrassemble.cgi?title=200940 To locate specific rules for source categories visit EPA's website at http://www.epa.gov/ttn/atw/mactfnlaph.html
- 7. Briefly describe the primary activity and principal product of your business.
- 8. Provide the NAICS code for your business. The North American Industry Classification System (NAICS) is the standard used by Federal statistical agencies in classifying business establishments for the purpose of collecting, analyzing, and publishing statistical data related to the U.S. business economy.

Provide the SIC code (if known) for your business. The Standard Industrial Classification codes are a compilation by the federal government of businesses by type of activity in which they are engaged. Standard Industrial Classification (SIC) codes are intended to cover the entire field of economic activity.

North American Industry Classification System (NAICS), http://www.census.gov/eos/www/naics/ Standard Industrial Classification *(SIC*), https://osha.gov/pls/imis/sicsearch.html

9. Calculate your permit fee. If applicable, provide documentation showing the cost of the *new control* equipment. Do not include the *new control* equipment installation cost.

Air Quality Construction Permit Fees: Filing & Review Fees: Major Sources per Application \$ 1995.00 Minor Sources per Application \$ 593.00 Government/Tax Exempt Sources per Application \$163.00

#### **Page 3 Instructions:**

This construction permit application is designed to provide Polk County about the emission unit (EU), including a written description of how product and/or material flow through the emission unit. An emission unit is the equipment or process which generates emissions of regulated air pollutants. This form is used by the reviewer to become familiar with the emission unit.

Please put your company name in the box provided. This is useful in case any pages of the application get separated.

- 1. Provide the name of the emission unit, such as "paint booth", "boiler", "generator", etc.
- 2. Provide the identification number of the emission unit. This number is used for this permit application to identify the emission unit. It can be any number. However, if you submitted a Title V permit application, the numbers used for identification purposes in this application should be consistent with the ID numbers used in your Title V application. Also, the ID number should match the ID numbers used on other construction permit applications and within this application. Each emission unit in the application must have its own number. If there are multiple emission units which are involved in this permit application and they are not identical, fill out a separate form for each emission unit. If you have two emission units going to one control device with one stack, fill out a form for both emission units if they are not identical. If the emission units are identical, attach a separate sheet listing each emission unit by name, number, date of construction, date of modification (if applicable) and any other information which is different.
- 3. The date of construction of the emission unit is the date, month, and year in which construction or modification begins as defined in Chapter V of the Polk County Board of Health Rules and Regulations.
- 4. Provide the manufacturer of the emission unit's name. If the unit is custom‐designed or homemade, indicate this on the application.
- 5. Provide the model number of the emission unit. If the unit is custom-designed or homemade, indicate this.
- 6. If the emission unit has been or will be modified, give the date, month and year of the most recent or future modification.
- 7. Provide the maximum capacity of the emission unit or process which is generating emissions of air pollutants. For example, a bake oven would have a capacity in terms of heat input of natural gas it is fueled on (in MMBtu/hr); an assembly line would have a capacity of parts produced per day. This capacity should be based on a rated nameplate or manufacturer's literature capacity.
- 8. The Source Classification Code (SCC) represents a unique process or function within a source category associated with a point of air pollution emissions. SCC's were developed by the EPA to aid in classifying and tabulating air pollution emissions. SCCs try to estimate the emissions of the six criteria pollutants by providing emission factors for various industrial processes. For example, if you have a process heater fueled on natural gas with a rating if 50 MMBtu/hr, then your SCC code is 1‐02‐006‐02 and there are emission factors listed to estimate the emissions of the six criteria pollutants from your process heater. If you do not know the emission unit's SCC code, then leave this blank.
- 9. Provide the control device name, if there is a control device attached to this emission unit. The name and number of the control device should be consistent throughout the application.
- 10. Provide the control equipment number, if there is a control device attached to this emission unit. The name and number of the control device should be consistent throughout the application.
- 11. If you wish to have permit limits placed on the emission unit mark "Yes". Then, write down each type of limit that applies to your permit application and put the requested limit. For example, production limits may be in terms of parts produced per year, material usage limits may be in gallons per day. If requesting a permit limit(s), indicate the reason for the requested limit. This is to help Polk County and the applicant determine whether the limits are necessary, and whether or not they will accomplish the desired purpose.
- 12. The process description should include what raw materials or products enter and exit the emission unit, how they flow through the emission unit, any fuel usage which occurs at the emission unit, and any other material or product which flows into and out of the emission unit.

#### **Page 4 Instructions:**

This construction permit application is used by Polk County to identify the control equipment and the emission point (stack or vent) used for the emission unit(s) proposed in this permit application. This form also asks for supporting documents to verify stated control efficiencies and details about the emission point. Additional information may be requested.

Please put your company name in the box provided. This is useful in case any pages of the application get separated.

- 1. Provide the name of the type of control device used. IF THERE IS NO CONTROL DEVICE ATTACHED TO THE EMISSION UNIT DESCRIBED IN (1) MARK "Not Applicable" AND GO TO BOXES (13) THROUGH (19).
- 2. Identify the control device by number. This number should match numbers used in other permit applications and be consistent within this application.
- 3. Provide the date the control device was installed or will be installed at the emission unit(s).
- 4. Provide the manufacturer's name for the control device. If custom‐designed or homemade, indicate here.
- 5. Provide the model number for the control device. If custom-designed or homemade, indicate here.
- 6. If the control device has been or will be modified, write the date, month and year of the modification.
- 7. Indicate whether the control device operates on the same schedule as the emission unit it controls. If it does not, write down what the schedule is.
- 8. Indicate whether there is a capture hood associated with the emission unit.
- 9. If there is a capture hood, write down its capture efficiency, if known.
- 10.Write down the emission unit number(s) that are controlled by this control device.
- 11. If you have supporting documentation for the control efficiency(s) of the control equipment mark the type of documentation you have, either manufacturer's data or stack testing report. Manufacturer's data can include a manufacturer's guaranteed emission rate or guaranteed control efficiency. Attach the supporting documentation and label this attachment. Then, list the pollutant and provide the estimated or proven control efficiency for the control device on this form. If the control device will be controlling more than one pollutant at this emission unit, list all pollutants and the corresponding efficiencies.
- 12. If you do not have the documentation requested in box (11), provide other documentation for the control efficiency such as calculations or design data or other reference document. You may use the space in box (12) or attach a separate sheet.
- 13.Provide the number(s) of the emission point(s). An emission point is the same as a stack or vent.
- 14.Provide the height of the top of the emission point(s) above ground. If you have multiple stacks from one emission unit or control device, attach a sheet that gives the information requested in (13)‐(16) for each stack.
- 15.Indicate by checking a box whether the stack or vent opening is circular or other shape and write in the dimensions of the opening.
- 16.Indicate by checking a box what the discharge style is.
- 17. If there is a fan with the emission point, give the rated capacity of the fan in
- actual or standard cubic feet. 18.Provide the moisture content, in percent, of the
- exhaust gas, if known. If unknown, leave blank. 19.Provide the temperature of the

exhaust at the emission point in degrees Fahrenheit.

- 20.Collection of Greenhouse Gas (GHG) Emissions Data ‐ Starting on July 2, 2007, construction permit applications must include potential greenhouse gas emissions for the project. Applications received without this information will be considered incomplete and the permit(s) cannot be issued until the information has been received. The following are the GHG emissions that must be accounted:
	- (a) CO2: Carbon dioxide.
	- (b) CH4: Methane.
	- (c) N2O: Nitrous oxide. Also known as dinitrogen oxide or dinitrogen monoxide or laughing gas.
	- (d) SF6: Sulfur hexafluoride.
	- (e) HFC: Hydrofluorocarbons: SEE TABLE A: COMMON GREENHOUSE GASES
	- (f) PFC: Perfluorocarbons: SEE TABLE A: COMMON GREENHOUSE GASES

#### **Page 5 Instructions:**

This construction permit application is used by Polk County to better understand the process that is being permitted and to verify the emissions calculations and how they are calculated.

- 1. Provide company name.
- 2. Provide the number of the emission point (stack(s) or vent(s)) through which the emission unit(s) will exhaust into the atmosphere. This should be the same number as on all other forms submitted.
- 3. Process Flow Diagram:

Identify all emission units, showing the pathway of air emissions from each emission unit through each control device (if any) to the stack of vent (see examples below). Identification numbers used in the flow diagram must be consistent throughout this application. You may use this form or attach another diagram if it provides all the information required.

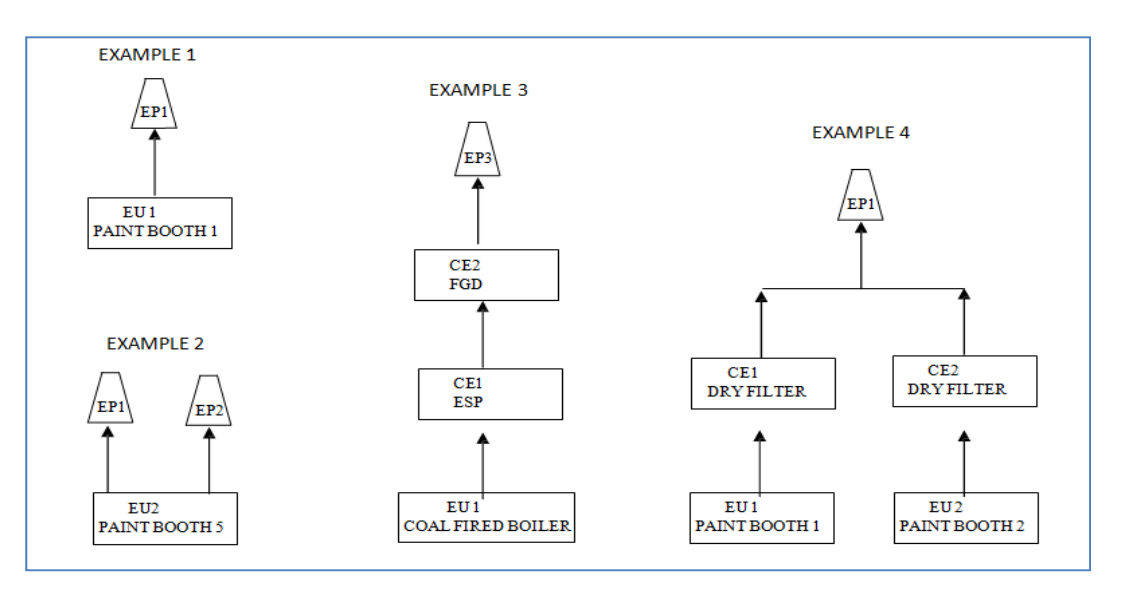

4. Emission Calculations:

Check the appropriate box to indicate the basis for emission calculations. Show emissions calculations in detail for actual and potential to emit for each air pollutant emitted from this emission point. Include a description of any assumptions used in making the calculations. If more space is needed, attach an 8.5" x 11" sheet(s) labeled accordingly.

- 5. Summarize the emissions calculations in this table for each air pollutant emitted from this emission point (stack or vent). Emissions should be calculated as potential to emit. Potential to emit is the uncontrolled emissions at maximum design or achievable capacity (whichever is higher), and year-round continuous operation (8760 hours per year). IF there are no federally‐enforceable permit limits on the source. If the emission point will have a control device or some other proposed permit limitation such as hours of operation or material usage, this can be used in calculating potential to emit. For pollutant definitions, refer to Form EI instructions number 5. Indicate the concentration unit for each pollutant. Concentration is usually expressed in grains per standard cubic feet for particulates, and parts per million by volume or pounds per million Btu for gaseous pollutants. The blank spaces are for regulated Hazardous Air Pollutants for optional use by Polk County in the future.
- 6. Estimate of Actual Emissions ‐ Actual emissions are the actual rate of air pollution from an emission unit calculated using the emission unit's actual operating hours, production rates, and types of materials processed, stored or combusted for the calendar year. General equation for calculating actual emissions with control equipment: (Actual Throughput) x (Emission Factor) x (Control Efficiency) x (conversion factor to tons) = tons per year

#### **Page 6 Instructions:**

This application is designed to provide the reviewer information on plant-wide total emissions and emissions from each source. Total emissions are verified by checking emissions from each source and are used to classify the plant into the appropriate categories for PSD, NSPS, etc. If your facility is a Title V facility, you may submit annual emissions inventory data in lieu of this form if the inventory is current and contains all the information requested in this form. Additional information may be requested.

Fill in your company's legal name.

- 2. Provide the emission point (stack or vent) identification number. Include the emission point number of the source you are seeking a permit for.
- 3. Provide the emission unit(s) identification number.
- 4. Provide a brief description of the source identified in 1. & 2.
- 5. Provide the permit number for the source, if any.
- 6. Fill in the rate of potential to emit or permitted emission rate in tons per year for each pollutant. Potential to emit is defined as uncontrolled emissions at maximum design or achievable capacity (whichever is higher) and year‐round continuous operation (8760 hours per year) if there are no federally‐enforceable permit limits on the source. If an emission point has been permitted, then the permitted emission rate in tons per year is the potential to emit. If the emission point will have a control device or some other limitation such as hours or material usage, this can be used in calculating potential to emit. Proposed or existing permit limits may be considered to be potential to emit. The following are regulated pollutants which must be accounted for: PM: All Particulate Matter (same as total suspended particulate matter), PM10: Particulate matter with an aerodynamic diameter of ten microns or less, as measured by an EPA‐approved reference method, PM2.5: Particulate matter with an aerodynamic diameter of two and one half microns or less, as measured by an EPA‐ approved reference method, SO2: Sulfur Dioxide, NOx: Nitrogen Oxides, VOCs: Photochemically reactive volatile organic compounds, CO: Carbon Monoxide, Lead (Pb), "Green house gases" ‐ Carbon Dioxide, Methane, Nitrous Oxide, Sulphur Hexafluoride, Hydrofluoro Carbons (HFC), Perfluoro Carbons (PFC).
- \* Collection of Greenhouse Gas (GHG) Emissions Data ‐ Starting on July 2, 2007, construction permit applications must include potential greenhouse gas emissions for the project. Applications received without this information will be considered incomplete and the permit(s) cannot be issued until the information has been received. The following are the GHG emissions that must be accounted:
	- CO2: Carbon dioxide.

CH4: Methane.

.

N2O: Nitrous oxide. Also known as dinitrogen oxide or dinitrogen monoxide or

laughing gas. SF6: Sulfur hexafluoride.

HFC: Hydrofluorocarbons: SEE TABLE A: COMMON GREENHOUSE GASES

PFC: Perfluorocarbons: SEE TABLE A: COMMON GREENHOUSE GASES

- 7. Fill in the sum for each pollutant for all emission points (stacks or vents).
- 8. Fugitive emissions are those emissions which cannot reasonably be made to pass through a stack or vent or equivalent opening. In so me cases, fugitive emissions must be included with a permit application. Fugitive emissions must be included if your facility is one of the 28 named source categories found in PSD rules in 40CFR 52.521; if your facility is subject to a NSPS standards as of August 7, 1980; if your facility is subject to a NESHAP standard as of August 7, 1980; or if your facility has been determined to be major for PSD, fugitive emissions, to the extend quantifiable, must be included in subsequent applications. Examples of fugitive emissions include coal piles, and unpaved roads. If your facility is not subject to one of these categories, you do not need to list fugitive emissions. For each source of fugitive emissions, assign a number to identify the source. This can be nay number, as long as it is difference from the emission point (stack or vent) numbers and consistent with the numbers submitted in other permit applications, such as Title V (if your facility submitted a Title V application). The number should also be consistent with other construction permit applications, and be consistent within this application. If you have more fugitive emission sources than can fit on this form, attach a list to the form. Briefly describe the source, and provide the permit number if it has one. Fill the rate of potential to emit in tons per year for each pollutant.

9. Fill in the sum of all fugitive emissions for each pollutant.

10.Fill in the sum of the total plant emissions for each pollutant, including emission points and fugitive sources.

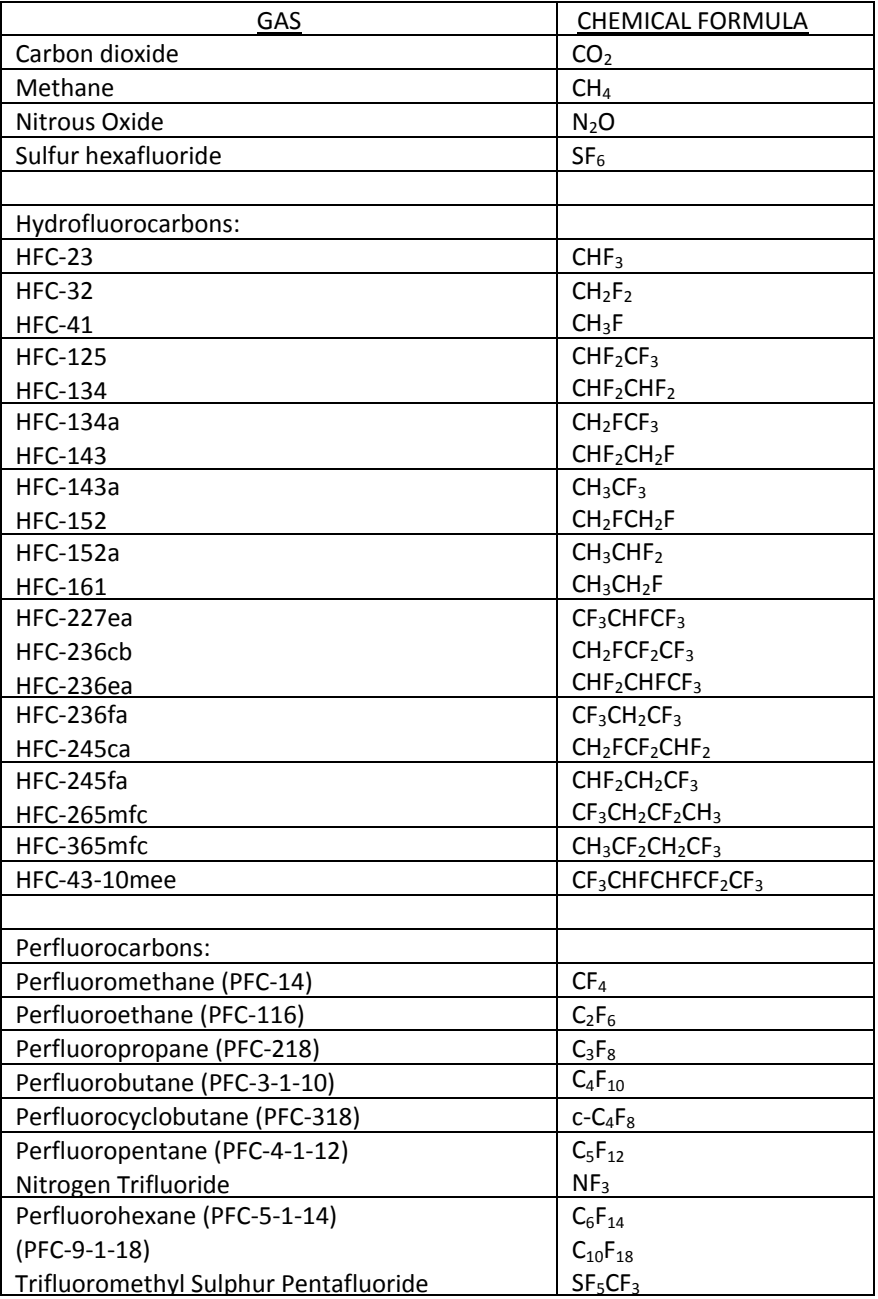

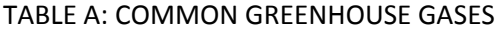

\* Senate File 485 defines a greenhouse gas as being carbon dioxide, methane, nitrous oxide, hydrofluorocarbons, perfluorocarbons, and sulfur hexafluoride.

\* This is not an all inclusive list and will be updated periodically.

\* The chemical formulas were obtained from the Intergovernmental Panel on Climate Change (IPCC) Working Group 1: The Physical Basis of Climate Change, Section 2: Changes in Atmospheric Constituents and Radiactive Forcing The link is as follows: http://ipcc-wg1.ucar.edu/wg1/wg1-report.html (page 84 of 106).

Supplemental forms in support of a construction permit application:

Instructions: Supplemental forms B & E are used by the reviewer to become familiar with the emission unit. Completion of Form M is intended to assist applicants in determining whether or not point source emissions associated with non-PSD construction permit projects will require an air dispersion modeling analysis. Modeling requirements for non-point source emissions will be determined on a case-by-case basis. This procedure is used for both new construction permit projects and for modifications to previous projects.

> Boiler Form (Form‐B) Engine Form (Form‐E) Modeling Determination (Form‐M)

Page Intentionally Left Blank

# Supplemental Information in support of a Construction Permit Application Boiler Form (Form‐B)

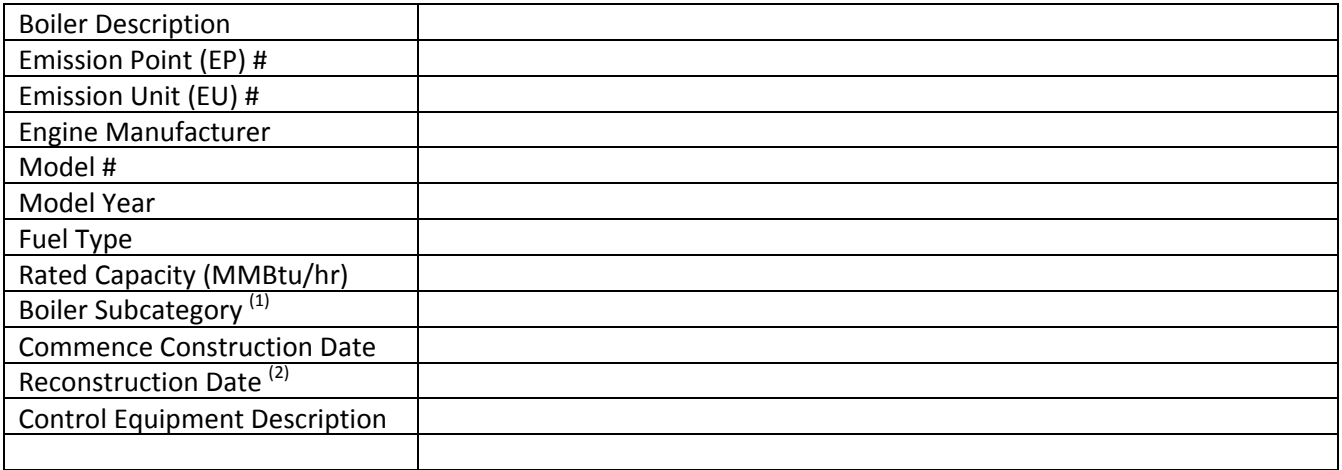

 $(1)$  The subcategories of boilers and process heaters, as defined in § 63.7575 are:

- (a) Pulverized coal/solid fossil fuel units.
- (b) Stokers designed to burn coal/solid fossil fuel.
- (c) Fluidized bed units designed to burn coal/solid fossil fuel.
- (d) Stokers designed to burn biomass/bio‐based solid.
- (e) Fluidized bed units designed to burn biomass/bio‐based solid.
- (f) Suspension burners/Dutch Ovens designed to burn biomass/bio‐based solid.
- (g) Fuel Cells designed to burn biomass/bio‐based solid.
- (h) Hybrid suspension/grate burners designed to burn biomass/bio‐based solid.
- (i) Units designed to burn solid fuel.
- (j) Units designed to burn liquid fuel.
- (k) Units designed to burn liquid fuel in non‐continental States or territories.
- (l) Units designed to burn natural gas, refinery gas or other gas 1 fuels.
- (m) Units designed to burn gas 2 (other) gases.
- (n) Metal process furnaces.
- (o) Limited‐use boilers and process heaters.

 $(2)$  A modification is a physical or operational change that can increase the emissions of a regulated air pollutant. Reconstruction is replacing the components of an existing engine and the cost of the replacement components exceeds 50% of the cost of a new engine. See 40 CFR 60.14 and 60.15 for complete definitions.

Page Intentionally Left Blank

# Supplemental Information in support of a Construction Permit Application Engine Form (Form‐E)

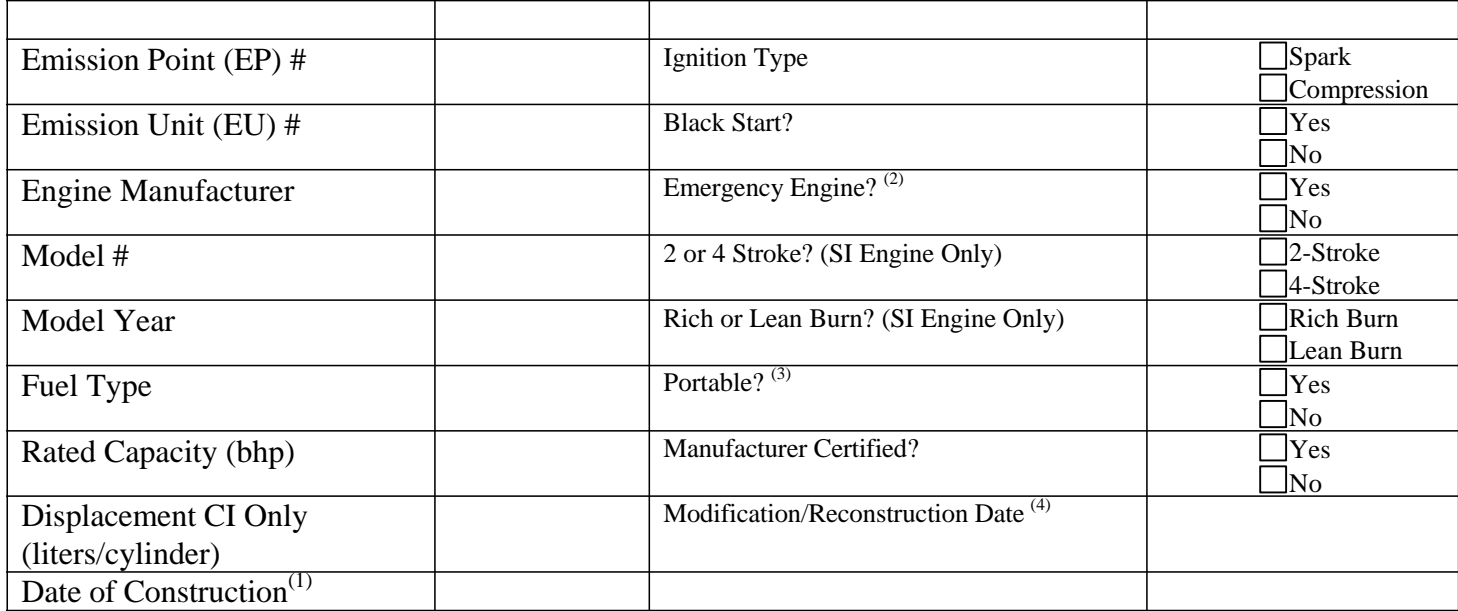

 $<sup>(1)</sup>$  Date the engine was ordered.</sup>

 $^{(2)}$  Emergency stationary internal combustion engine is a stationary ICE whose operation is limited to emergency situations and required testing and maintenance. Examples include stationary ICE used to produce poser for critical networks or equipment (including power supplied to portions of a facility) when electric power from the local utility (or the normal power source, if the facility runs on its own power production) is interrupted, or stationary Ice used to pump water in the case of fire or flood, etc. Stationary SI ICE used to supply power to an electric grid or that supply power as part of a financial arrangement with another entity are not considered to be emergency engines.

 $^{(3)}$ A portable engine that will remain at allocation more than 12 months or a portable engine that operates more than 3 months per year as part of a seasonal source that returns to the same location is considered a stationary engine.

 $<sup>(4)</sup>$ A modification is a physical or operational change that can increase the emissions of a regulated air</sup> pollutant. Reconstruction is replacing the components of an existing engine and the cost of the replacement components exceeds 50% of the cost of the new engine. See 40 CFR 60.14 and 60.15 for a complete definition.

Page Intentionally Left Blank

# Supplemental Information in support of a Construction Permit Application

# NON‐PSD MODELING DETERMINATION (FORM –M)

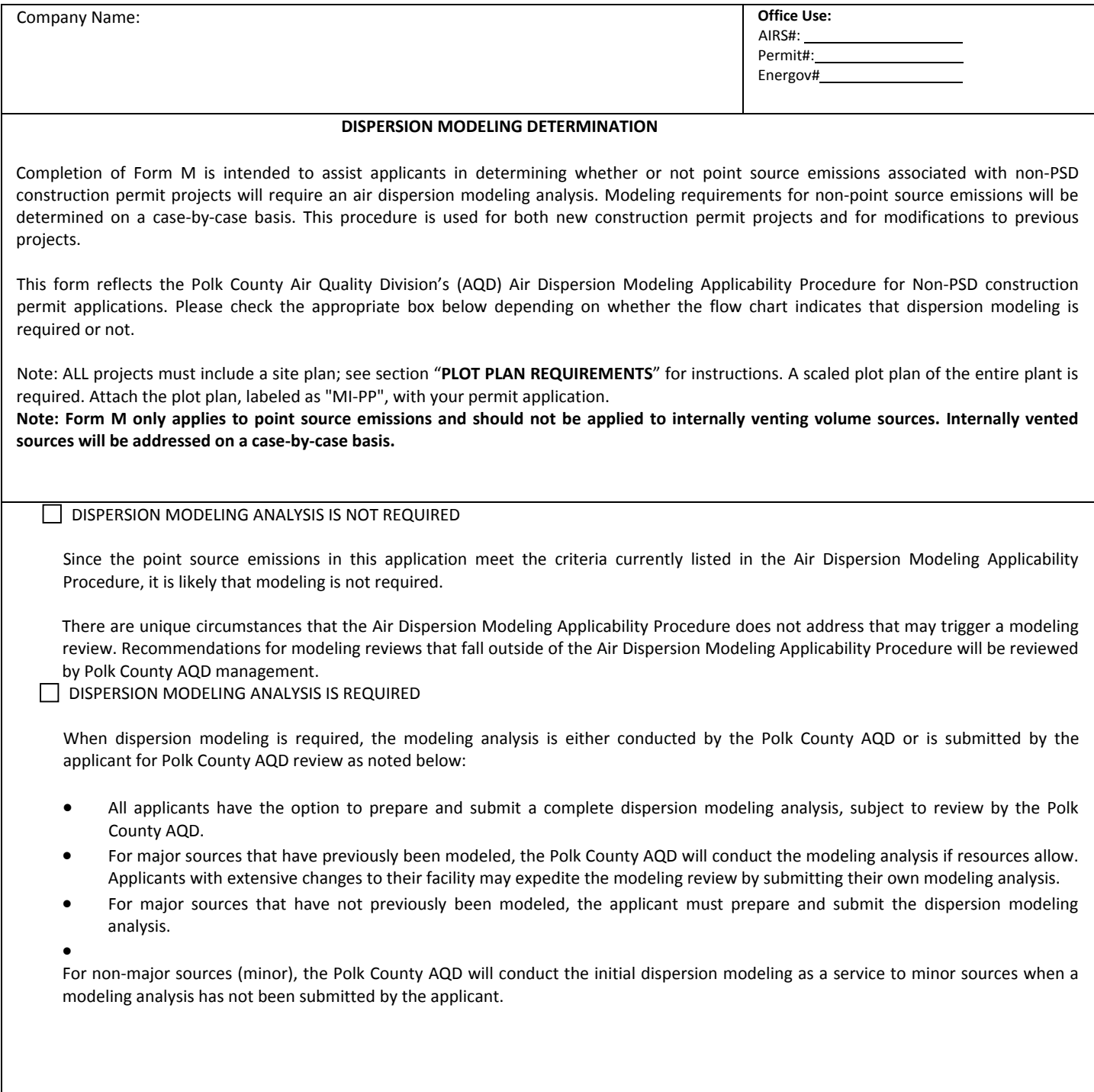

### NON‐PSD MODELING DETERMINATION (FORM –M) Continued:

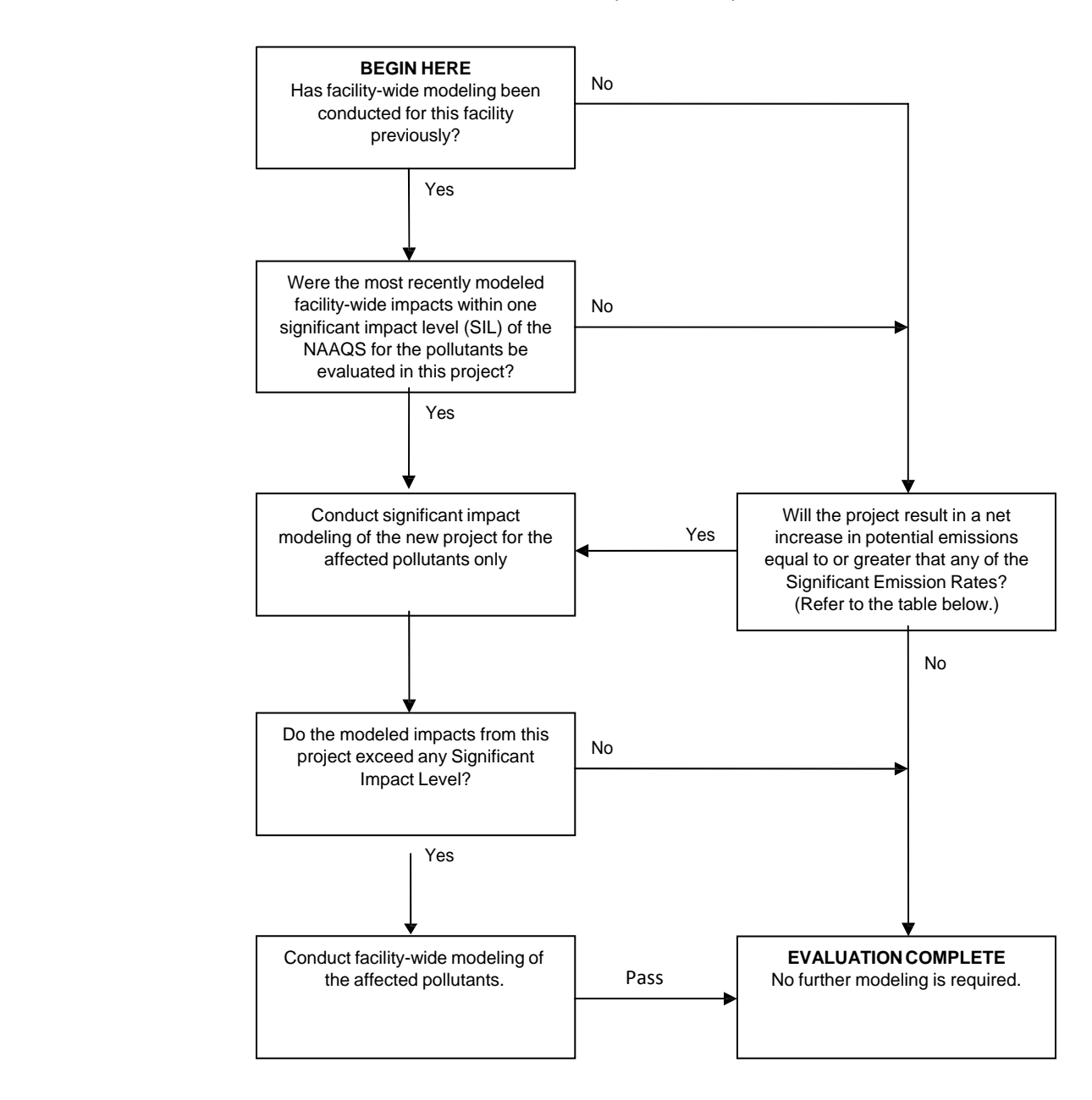

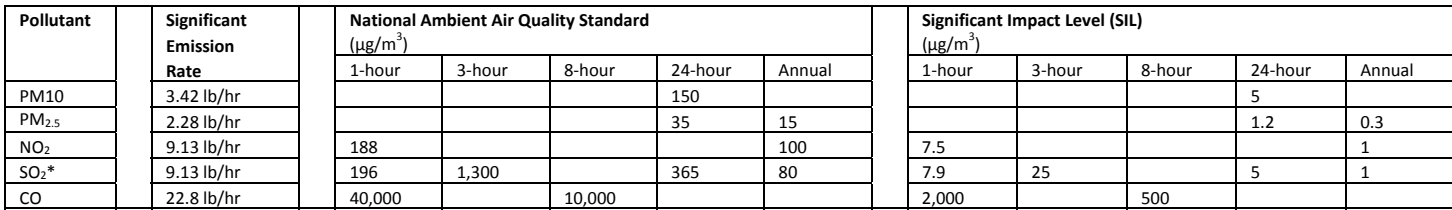

\* For 1‐hour SO2: no dispersion modeling is currently required for minor projects. Ambient air impact evaluation will be required in the future State Implementation Plan revision.